# **Laboratory 9 Notes X86 Stack**

#### **Stack Operations**

**push** *src*1. Make space on the stack by decrementing %rsp (stack pointer ).

2. Move *src* to the stack

% $v_{\text{or}} \leftarrow v_{\text{or}} - 8$  $(\sqrt[6]{\text{orsp}}) \leftarrow \text{src}$ 

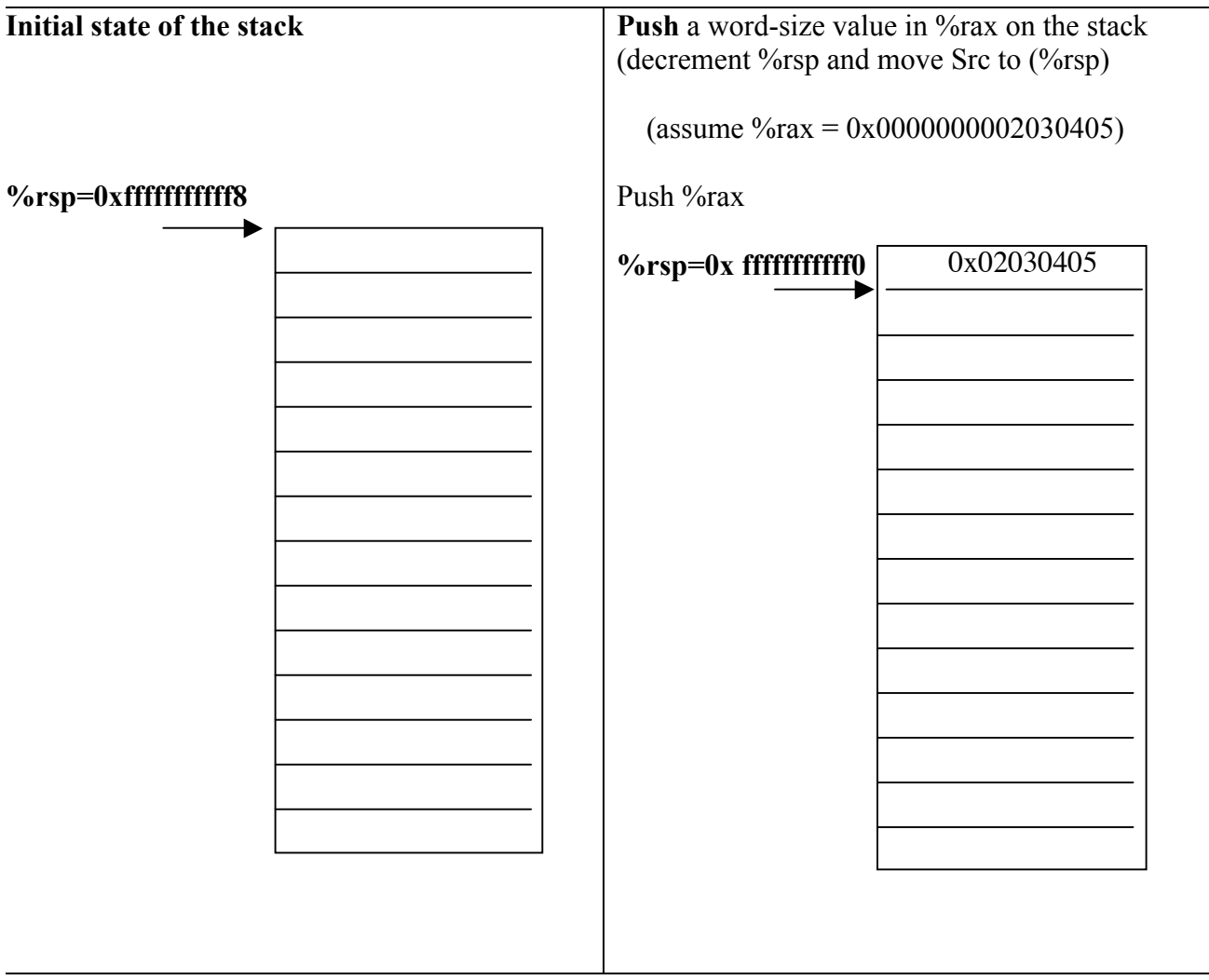

# **pop** *dest*1. Move contents of top of stack to the *dest*

2. Release space on the stack by incrementing %rsp.

 $dest \leftarrow (%resp)$ %rsp  $\leftarrow$  %rsp + 8

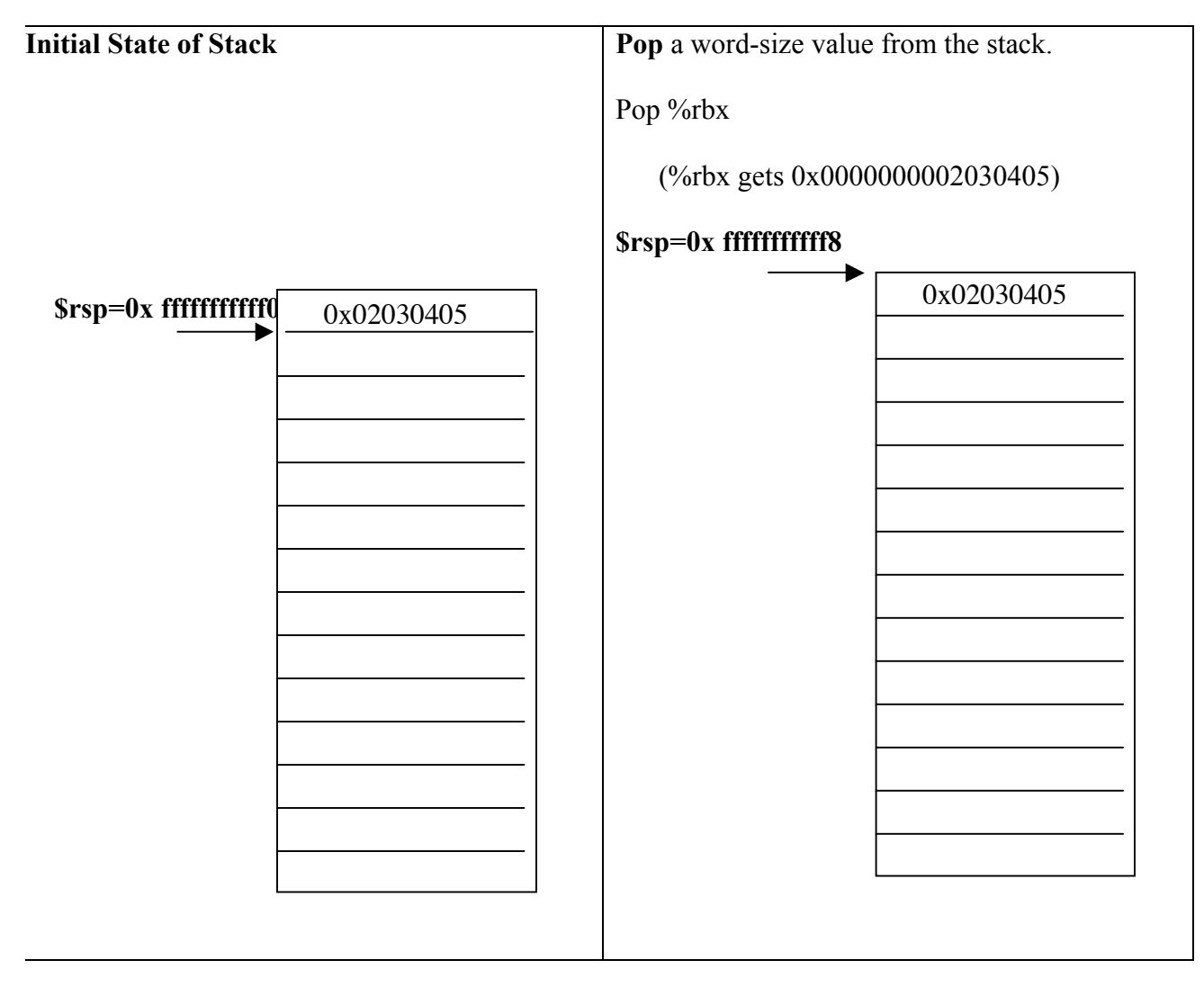

#### **Instructions used for Function call and return**

**call** *function* 1. Pushes the return address on stack (the address of the instruction *following* the function call)

2. Puts the starting address of the function in %rip:

% $\gamma$ orsp  $\leftarrow \gamma$ orsp - 8 (%rsp)  $\leftarrow$  %rip (already updated for next instruction)  $\%$ rip  $\leftarrow$  address of function

**ret** 1. Pops the return address off the top of the stack and puts it in %rip (resumes execution of the caller function.

 $\%$ rip  $\leftarrow$  ( $\%$ rsp)  $\%$ rsp  $\leftarrow$   $\%$ rsp + 8

### **Conventions for drawing stack diagrams**

To record the contents of the stack to understand how the stack is used, using the following notation:

- We use the model of memory where the stack has low addresses at the bottom and high at the top. Each row in the stack represents a word. The initial **%rsp** with a subscript of **0** is pointing to the top of the current stack frame

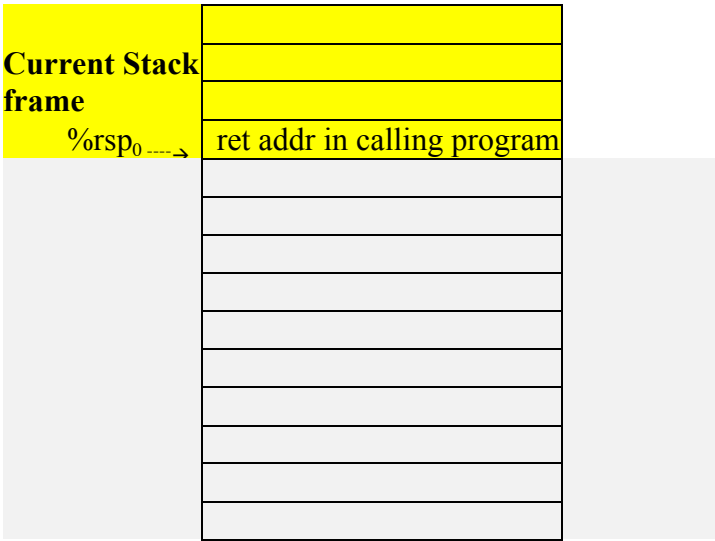

- Trace the effect on the stack of executing each instruction in the program by moving the position of the **%rsp** when it changes, (incrementing the subscript for each new value), and by recording new values on the stack as they are stored there.
- When the stack starts to empty, continue with the same notation, except use the right hand side of the stack diagram to indicate the changes.
- Also record changes to relevant registers.